# Démarrer avec le lecteur OneTouch Select® Plus

Le lecteur OneTouch Select® Plus avec ColourSure® Technology peut vous aider à réagir au mieux selon votre résultat de glycémie.

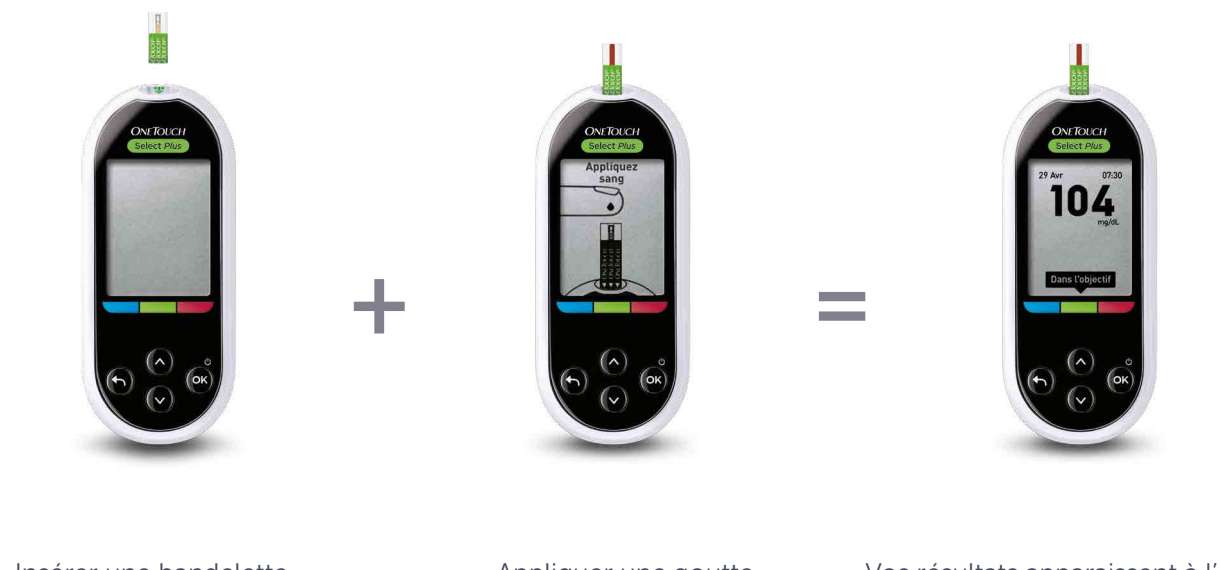

Insérer une bandelette réactive OneTouch Select® Plus

Appliquer une goutte de sang la bandelette réactive

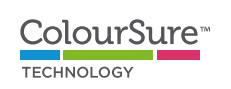

Avant toute utilisation du lecteur OneTouch Select® Plus et de l'autopiqueur OneTouch® Delica® Plus, lisez attentivement le manuel d'utilisation et la notice qui sont livrés parmi les composants du système.

Vos résultats apparaissent à l'écran. Le lecteur indique si vos résultats sont bas, dans l'objectif, ou hauts.

Il est recommandé que les patients discutent avec leur professionnel de santé des limites hypo et hyper appropriées dans leur cas.

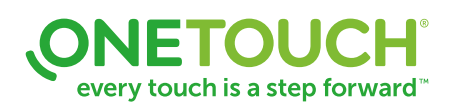

## Le stylo autopiqueur OneTouch® Delica® Plus

Le stylo autopiqueur OneTouch® Delica® Plus vous sera livré avec votre lecteur OneTouch Select® Plus. Les lancettes sont stériles et à usage unique. Avant toute utilisation du lecteur OneTouch Select® Plus et de l'autopiqueur OneTouch® Delica® Plus, lisez attentivement le manuel d'utilisation et la notice qui sont livrés parmi les composants du système. Ci-dessous vous voyez un apperçu des étapes pour prélever un échantillon sanguin au bout de votre doigt.

Conseils pour aider à rendre les tests de glycémie moins douloureux et à réduire le risque d'infection

- Avant de tester, lavez les mains et le site de prélèvement avec de l'eau chaude et du savon. Rincez et séchez complètement. Des contaminants sur la peau peuvent influencer les résultats.
- Utilisez une lancette stérile neuve à chaque prélèvement. Ne pas réutiliser.
- Pincez et/ou massez délicatement le bout du doigt jusqu'à ce qu'une goutte de sang ronde se forme.
- Utilisez uniquement le bout des doigts
- Appuyez le stylo autopiqueur contre le côté de la partie supérieure du doigt.
- Choisissez un site de prélèvement différent à chaque test. Des piqûres répétées au même endroit peuvent causer des douleurs et des callosités.
- Ne partagez jamais une lancette ou un stylo autopiqueur avec quelqu'un. Utilisation pour un seul patient.

### Préparer votre stylo autopiqueur

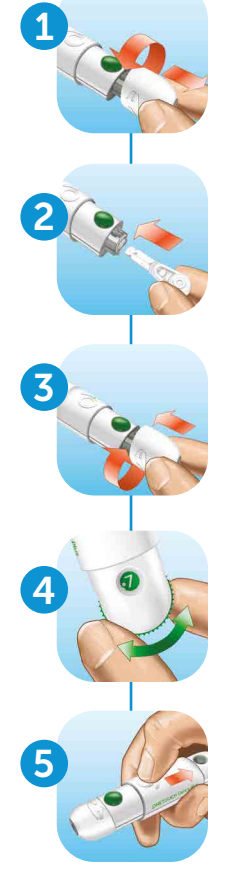

Enlevez le capuchon du stylo autopiqueur

Insérez la lancette stérile dans le stylo autopiqueur et enlevez la protection

Replacez le capuchon sur le stylo autopiqueur

Ajustez le réglage profondeur Les chiffres plus bas sont pour les piqûres moins profondes et les chiffres plus hauts pour les piqûres

Armez le stylo autopiqueur en glissant le bouton vers l'arrière jusqu'au clique

*Vous pouvez prélever* 

plus profondes.

*maintenant*

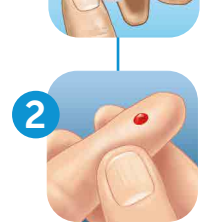

1

#### Piquez votre doigt

:...... > Prélever et disposer de la lancette usagée

Tenez le stylo fermement contre le côté de votre doigt. Appuyez sur le bouton de déclenchement pour piquer.

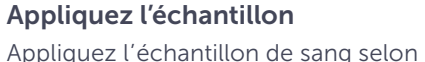

les instructions du manuel d'utilisation de votre OneTouch® pour une application correcte de l'échantillon.

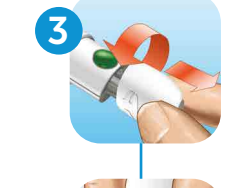

Enlevez à nouveau le capuchon du stylo autopiqueur

#### Couvrez la pointe exposée de la lancette

Placez la protection de la lancette sur une surface dure et poussez la pointe de la lancette dans le côté plat du disque.

#### Ejectez la lancette

En tenant le stylo autopiqueur vers le bas, faites glisser le bouton vers l'avant jusqu'à ce que la lancette sorte. Replacez le capuchon sur le stylo.

#### Replacez le capuchon du stylo autopiqueur

Jetez prudemment la lancette usagée après chaque utilisation afin d'éviter des accidents de piqûre involontaires.

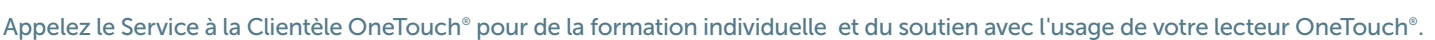

5

6

4

Visitez www.OneTouch.be  $(\mathcal{A})$  Appelez gratuitement au 0800 14660

every touch is a step forward<sup>\*\*</sup>